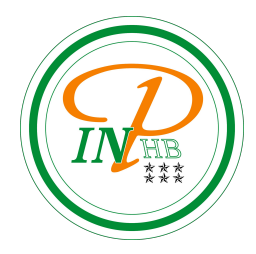

# Algorithmique

Présentation de la bibliothèque Numpy

Anicet E. T. Ebou, [ediman.ebou@inphb.ci](mailto:ediman.ebou@inphb.ci)

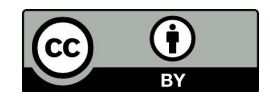

Ce travail est soumis à une licence internationale Creative Commons Attribution 4.0.

## **Bibliothèque NumPy**

- NumPy est une bibliothèque Python utilisée pour travailler avec des tableaux.
- Elle dispose également de fonctions permettant de travailler dans le domaine de l'algèbre linéaire, de la transformée de Fourier et des matrices.
- NumPy a été créé en 2005 par Travis Oliphant. Il s'agit d'un projet open source utilisable librement. NumPy est l'acronyme de Numerical Python.

## **Bibliothèque NumPy**

- En Python, nous avons des listes qui servent de tableaux, mais elles sont lentes à traiter.
- NumPy vise à fournir un objet tableau qui est jusqu'à 50 fois plus rapide que les listes traditionnelles de Python.

## **Création d'un tableau**

```
# Chargement du module
import numpy as np
liste = \begin{bmatrix} 1 & 2 & 3 & 4 & 5 \end{bmatrix}tab = np.array(liste) # crée un tableau à partir de la liste
type(tab) \# numpy.ndarray
tab.dtype # int64: type des éléments du tableau
# matrice de taille 2 x 3
\text{matrice} = \text{np.array}([\begin{bmatrix} 1 & 0 & 0 \end{bmatrix}, [\begin{bmatrix} 0 & 1 & 0 \end{bmatrix}])# erreur: des types différents
tab = np.array([1, 'a', 2])
```
### **Commandes arange et linspace**

La commande arange fonctionne comme la commande range mais pour créer un tableau. La commande linspace renvoie des nombres uniformément espacés sur un intervalle spécifié.

```
tab = np.array(range(100))tab = np.arange(100) # même résultat
tab = np.arange(-5, 6)tab = np.arange(-5, 6.4, .2) # arange accepte des arguments non entier
tab = np.linspace(-5, 6, 100) #le 3e argument est le nombre de points
```
#### **Passage des tableaux aux listes**

```
matrice.tolist() # crée une liste à partir du tableau
type(matrice) # renvoie numpy.ndarray car matrice n'est pas modifiée
matrice = matrice.tolist() # remplace le tableau par une liste.
matrice = array(matrice) # revient au tableau
```
#### **Attributs d'un tableau**

```
matrice.dtype # type des éléments du tableau
matrice.shape # dimension sous la forme d'un tuple
matrice.shape[0] # nombre de lignes d'une matrice
matrice.shape[1] # nombre de colonnes d'une matrice
matrice.size # nombre total de coefficients
matrice.ndim # nombre de dimensions du tableau (2 pour matrice)
```
#### **Lecture-écriture**

```
tab = np.arange(10)
```

```
matrice = np.array(\lceil 10 * j + i \rceil for i in range(10)] for j in range(8)])
tab[4] # élément d'indice 4 dans le tableau
matrice[4] \# tableau de la ligne d'indice 4
\text{matrice}[4, :] # idem
matrice[4, 3] # élément d'indices 4,3
matrice[5:, 5:] # bloc inférieur droit
\text{matrice}[: -1] # inverse l'ordre des lignes
```
#### **Lecture-écriture**

```
lst = \lceil 10 * j + i \rceil for i in range(10)] for j in range(8)]
lst[5][2] # dans le tableau lst[5], je demande l'élément 2
\text{matrice} = \text{np.array}(\text{lst})matrice[5, 2] # je demande le coefficient de coordonnées 5,2
matrice[5][2] # Numpy est gentil: fonctionne aussi
tab[4] = 20 # modifie l'élément d'indice 4
tab[4] = 'a' # erreur, pas le bon type
tab[4] = 19.5 # rempllace par int(19.5) = 19
```
#### **Lecture-écriture**

 $\text{matrice}[5, 7] = 12$ 

```
matrice[:5, :5] = 0 # remplace le bloc 5 \times 5 en haut à gauche par des 0
```
matrice[:2 ,1] = [-1, -2] # remplace les 2 premières coordonnées de la col 1

matrice $[:2, 1] = [1, 2, 3]$  # erreur, mauvaise dimension

### **Gestion mémoire des tableaux**

Il faut faire attention aux effets de gestion de la mémoire dans Python. Contrairement aux listes, lorsque vous utilisez le slicing, Python ne recopie pas la partie du tableau concernée, mais fait pointer une nouvelle variable vers un extrait du même tableau.

Si vous modifiez le contenu de cette nouvelle variable, cela modifiera aussi le tableau initial.

La méthode copy() permet de faire une copie complète du tableau.

#### **Gestion mémoire des tableaux**

```
liste = [0, 1, 2, 3, 4]liste2 = liste
liste2 is liste # True: même objet mémoire
liste3 = liste[:]liste3 is liste # False: nouvel objet mémoire
liste4 = liste.copy()liste4 is liste # False: nouvel objet mémoire
```
#### **Gestion mémoire des tableaux**

 $tab2 = tab$ tab2 is tab  $#$  True : même objet mémoire  $tab3 = tab[:]$ tab3 is tab  $#$  False : même objet mémoire  $tab4 = tab.copy()$ tab4 is tab

#### **Création des tableaux usuels**

Ils sont construits par la fonction zeros(taille) où taille est un tuple qui contient les dimensions.

Par défaut, les éléments du tableau sont de type float (modifiable avec un argument optionnel).

np.zeros(10) # tableau à une dimension de taille 10 rempli de 0 np.zeros $((3, 5))$  # taille  $3 \times 5$  ne pas oublier les doubles parenthèses np.zeros $((3, 5), int)$  # de type entier

#### **Création des tableaux usuels**

```
np.ones(10) \# tableau à une dimension de taille 10 rempli de 1
```

```
np.ones((3, 5)) # taille 3 x5 rempli de 1
```

```
5 * np.ones((3, 5)) # taille 3 x5 rempli de 5
```

```
np.ones ((3, 5), int) # de type entier
```

```
# matrice identité
```

```
np.everye(4) # identité de taille 4 x 4
```

```
np.eye(4, dtype = int) # identité de taille 4 x 4, de type int
```

```
np.everye(4, k = 1) # surdiagonale avec des 1
```

```
np.eye(4, k = -1) # sousdiagonale avec des 1
```
### **Création des tableaux usuels**

```
# matrices diagonales
```

```
np.diag([1, 1, 1]) # identité de taille 3 x3
```

```
np.diag([1 ,2 ,3 ,4]) # taille 4 x 4 avec 1, 2, 3, 4 en diagonale
```

```
np.diag([1, 2, 3], k =1) # taille 4 x 4, surdiagonale avec 1, 2, 3
```

```
np.diag([1, 2, 3], k = -1) # sousdiagonale
```

```
# matrice triangulaire inférieure
```
np.tri(3)